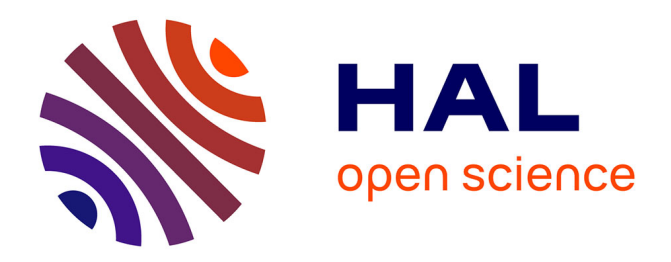

# **Applicazioni di Structure From Motion (SFM): Tecniche open source di rilievo per interventi archeologici d'emergenza**

Maria Fortunati, Laura Simone Zopfi, Jim Bishop, Alessandro de Rosa, Fabio Malaspina, Sara Zanni

## **To cite this version:**

Maria Fortunati, Laura Simone Zopfi, Jim Bishop, Alessandro de Rosa, Fabio Malaspina, et al.. Applicazioni di Structure From Motion (SFM): Tecniche open source di rilievo per interventi archeologici d'emergenza. Archeomatica, 2014. halshs-01694723

# **HAL Id: halshs-01694723 <https://shs.hal.science/halshs-01694723>**

Submitted on 28 Jan 2018

**HAL** is a multi-disciplinary open access archive for the deposit and dissemination of scientific research documents, whether they are published or not. The documents may come from teaching and research institutions in France or abroad, or from public or private research centers.

L'archive ouverte pluridisciplinaire **HAL**, est destinée au dépôt et à la diffusion de documents scientifiques de niveau recherche, publiés ou non, émanant des établissements d'enseignement et de recherche français ou étrangers, des laboratoires publics ou privés.

# **DOCUMENTAZIONE**

# **Applicazioni di Structure From Motion (SFM)**

# **Tecniche open source di rilievo per interventi archeologici d 'emergenza**

## **di Maria Fortunati, Laura Simone Zopfi, Jim Bishop, Alessandro De Rosa, Fabio Malaspina e Sara Zanni**

**L'utilizzo di nuove tecnologie e strumenti open source può aiutare a ridurre i tempi necessari allo svolgimento delle operazioni di scavo e di documentazione archeologica. L'articolo illustra l'esecuzione di rilievi 3D e fotopiani.**

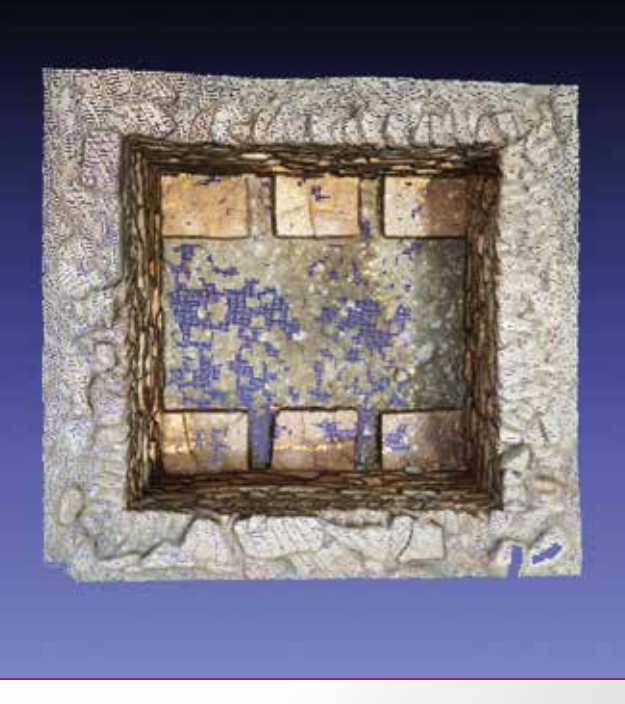

**Fig. 1- Nuvola di punti del Silos.**

egli ultimi anni, la gran parte degli interventi di scavo<br>
stratigrafico avvengono nell'ambito dell'archeologia<br>
d'emergenza, nel contesto di opere pubbliche, dove<br>
è richiesta una combinazione di alti livelli qualitativi stratigrafico avvengono nell'ambito dell'archeologia è richiesta una combinazione di alti livelli qualitativi nella documentazione e di una rapida esecuzione delle operazioni archeologiche. Le nuove tecnologie open-source possono aiutare gli archeologi, permettendo di abbattere i tempi della restituzione grafica e mantenendo altissimo il livello scientifico. Esse consentono di ottenere risultati eccellenti e sono un ottimo strumento di lavoro (Francisci 2012) per abbreviare i tempi di rilievo sul campo e migliorare anche il livello qualitativo dei risultati. Per un approfondimento degli strumenti open-source disponibili per il rilievo degli elevati, invece, si consiglia: (Pesce 2012).

### **IL CONTESTO ARCHEOLOGICO**

Le applicazioni che verranno esposte sono state realizzate durante le attività archeologiche preventive per il nuovo collegamento autostradale Brescia-Bergamo-Milano (BreBe-Mi), lungo le opere connesse: lotti 0H, 0I e 0M, condotte da CAL srl di Brescia con la direzione scientifica della Soprintendenza per i Beni Archeologici della Lombardia. La prima struttura, un silos seminterrato (Fig. 1), è stata indagata all'interno di un insediamento romano frequentato tra I e IV secolo d.C., situato a circa 1,3km dall'odierno abitato di Bariano, ad E della Cascina Limbo. Il settore sud era organizzato intorno a un piccolo edificio con fondazioni in muratura, alzati presumibilmente in terra e/o legno e tetto in embrici, suddiviso in almeno due ambienti, di cui quello a N ospitava un focolare che conservava tre piani di combustione.

L'area a E dell'edificio ha restituito buche di palo e una fondazione che potrebbero testimoniare la presenza, in aderenza ad una cucina, di una tettoia o comunque di una struttura aperta. A NW del piccolo edificio è stato investigato il silos.

Nel settore centrale erano presenti tre allineamenti di buche di palo, interpretabili come i perimetrali N, W e S di un recinto per animali.

Il settore N era invece caratterizzato da un edificio a più ambienti organizzati intorno a un portico servito da un corridoio.

Nel settore E sono stati documentati un pozzo e un'estesa pavimentazione per esterni in ciottoli di fiume e laterizi frammentati.

L'abbandono dell'insediamento è sancito dai crolli delle strutture e delle loro coperture e da estese attività di spoliazione.

È ipotizzabile che il settore della cucina e della struttura interrata sia da attribuire alla *pars fructuaria*, l'edificio del portico alla *pars rustica* e l'area orientale alla *pars dominica* di una villa rustica di epoca imperiale.

Il silos, pressoché quadrato (lato interno 1,65m, profondità 0,85m), era composto da quattro paramenti costruiti contro terra a delimitare un vano quadrato ove erano posati 6 mattoni di modulo mezzo sesquipedale, con orientamento N-S, distribuiti omogeneamente, 3 lungo la parete E e 3 lungo la parete W. Tutti i paramenti presentavano, a partire dal fondo, 6 corsi regolari di embrici frammentati in modo da ricavare pezzi dotati di un'unica aletta, disposta sul fronte a vista. I corsi erano riempiti da laterizi frammentati legati da malta molto sabbiosa. Alcune varianti erano visibili nella parete W, dove erano inseriti 4 ciottoli, e in quella N, dove era inserito un pozzale, mentre l'estremità orientale del lato S risultava danneggiata e leggermente collassata. La parte superiore prevedeva 2 corsi di frammenti di laterizi disposti a spina di pesce, con presenti anche alcuni coppi, legati dalla medesima malta. Sui lati N e W alcuni laterizi, posati di piatto sui corsi a spina di pesce, sembrano testimoniare come lo sviluppo originario dei paramenti proseguisse con la tecnica già presente nei 6 filari più bassi.

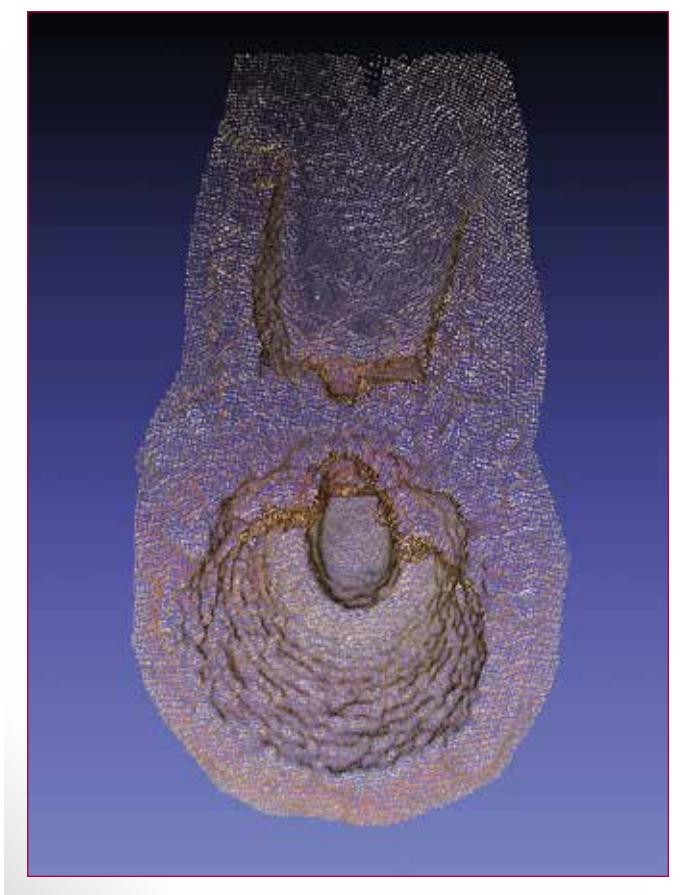

**Fig. 2 – Nuvola di punti della fornace.**

Si può ipotizzare che i 6 mezzi sesquipedali posati sul fondo del vano, direttamente sul terreno sterile, fungessero da appoggio isolante a una travatura di sostegno a una pavimentazione in assi, entrambe lignee.

Nel secondo caso è stato effettuato il rilievo di una calcara (Fig. 2), nel comune di Treviglio (BG), a S della Cascina Poldi Pezzoli, testimonianza di un piccolo insediamento rurale romano. Questa grande fornace interrata, con asse longitudinale orientato N-S, era composta da una camera a forma di imbuto circolare, dal diametro esterno di ca. 4.0m, in cui si apriva a S un condotto che si collegava a una rampa di accesso interrata, delimitata in parte da due muri laterali esterni; la lunghezza massima della struttura raggiungeva 6.8m, la profondità massima interna 2.0m.

La camera di combustione/cottura, era formata da corsi di grossi ciottoli di rocce ignee e metamorfiche, abbastanza resistenti al calore, e poggiava su un gradino a forma di ferro di cavallo che circondava la parte centrale e più profonda, delimitata da una parete verticale e contigua a un condotto di accesso verso S. Questo cunicolo, chiuso in alto da un arco aggettante, era formato da medi e grossi

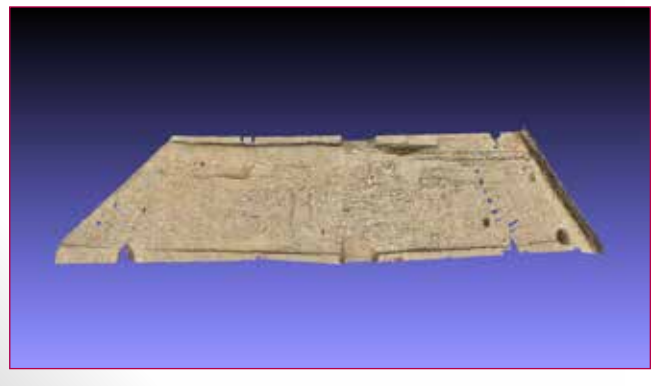

**Fig. 3 – Nuvola di punti della glareata romana.**

frammenti di laterizi, mentre i muretti esterni e la base del muro perimetrale che vi passava sopra erano costituiti da ciottoli e laterizi. Il legante era sempre di sabbia fine limosa, trasformata in una specie di terracotta dal calore. È probabile che l'interno della calcara fosse riempito quasi del tutto da blocchi (e forse anche da ciottoli) di pietra calcarea che formavano una specie di cupola, lasciando al di sotto lo spazio per il carburante (legno), che poteva essere aggiunto tramite il cunicolo a S fino al termine della cottura, con il ritiro delle ceneri accumulate. La rampa d'accesso sarebbe servita per queste operazioni. L'alzato della fornace era verosimilmente smontato per permettere la rimozione del prodotto dopo la combustione per poi essere ricostruito sopra il nuovo carico di pietrame calcareo; una lieve depressione larga ca. 4.5m appena a W della struttura testimonia forse queste attività.

Infine è stata indagata una porzione di strada glareata romana (Fig. 3) a N di Rodano (MI), appena a S della SP14, a W della quale è stato indagato un vasto insediamento caratterizzato da fossati, fondi di capanna, e moltissime buche di cui alcune per i pali di strutture lignee. I reperti associati sono databili fra l'età tardo repubblicana e l'età tardoantica. Diffusa anche la presenza di evidenza dell'estrazione di ferro: scorie ferruginose e frammentini di terracotta scottata/vetrificata da piccole fornaci, nonché qualche taglio con pareti rubefatte. Depositi consistenti di tali scarti industriali, ricchi anche di carbone, sigillavano la zona delle cave e colmavano il grande fossato stradale.

La strada era orientata SSW-NNE, larga ca. 4.0m, ed è stata documentata per una lunghezza di ca. 28m. Il manto stradale era fiancheggiato a NW da un piccolo fossato, largo ca. 1-1.5m e profondo max. 0.5m, e a SE da uno più grande, largo ca. 3m e profondo max. 1.3m. Sono stati rinvenuti due livelli stradali, ben compattati e formati da sabbia e ciottoli; la superficie indurita di quello inferiore era composta da ciottoli medio-piccoli e segnata da numerosi solchi di ruota, soprattutto a S. Il rifacimento, di cui la superficie non era conservata, conteneva anche frammenti di laterizi, alcuni sistemati con cura all'interno dei solchi del primo fondo stradale.

#### **STRUCTURE FROM MOTION (SFM) PER IL RILIEVO 3D DI OGGETTI, STRUTTURE E AMBIENTI**

La *Structure from Motion* è una tecnica di *range imaging*, che permette la ricostruzione di oggetti 3D partendo da punti estrapolati da immagini 2D. Basata su algoritmi della *computer vision*, consente di estrarre punti da immagini attraverso parametri fotografici: lunghezza focale, dimensioni del sensore, distorsioni e pixels.

Questa tecnica permette di ottenere un modello digitale 3D partendo da un set di immagini. La fase di acquisizione è fondamentale e va eseguita con la massima cura, ricordando il principio che un punto può essere collocato nello spazio tridimensionale solo se compare in almeno tre immagini. A differenza delle tecniche fotogrammetriche tradizionali, che richiedono l'utilizzo di una fotocamera calibrata o di una camera fotogrammetrica, per la SFM si può usare una qualsiasi fotocamera, di cui è necessario conoscere solo alcuni parametri, purché si rilevi direttamente sull'oggetto o nell'ambiente una misura che possa servire per il dimensionamento della nuvola di punti. Le immagini vengono scattate "a mano libera" e non su un asse fisso come avviene per i modelli stereo. In fase di elaborazione, PPT (Moulon, Bezzi 2012) riuscirà a calcolare la posizione nello spazio della fotocamera rispetto all'oggetto (Bundler) e individuare i punti in comune in più immagini. Verranno quindi calcolate le coordinate dei punti nello spazio (PMVS), che costituiranno una nuvola di punti densa.

Trattandosi di un'elaborazione di immagini e non di un rilievo topografico tramite sensori ottici, la nuvola di punti apparirà colorata, poiché i vertici ereditano il colore dei pixel. Si ha così una prima rappresentazione tridimensionale dell'oggetto, attraverso un algoritmo chiamato SIFT (Scale Invariant Feature Transform).

In un secondo momento, utilizzando software open-source per la gestione e modifica di nuvole di punti, è possibile trasformare le nuvole in *mesh,* entità poligonale. La superficie della *mesh* può infine essere texturizzata, ereditando le informazioni di colore dai vertici delle nuvole, oppure allineando le immagini originali alla *mesh*. Il modello non sarà solo una riproduzione digitale geometricamente e metricamente fedele all'oggetto rilevato, ma potrà essere utilizzato per estrarre sezioni, profili, planimetrie e altri dati, in un ambiente CAD 3D.

## **IL SOFTWARE E IL RILIEVO: PYTHON PHOTOGRAMMETRY TOOLBOX GUI (GRAPHIC USER INTEFACE)**

Python Photogrammetry Toolbox (PPT) è un insieme di applicazioni SFM open source, implementato da Arc-Team e dotato di interfaccia grafica. L'uso di questo software consente diversi vantaggi: facilità di utilizzo, possibilità di abbattere i costi per ottenere rilievi 3D ad alta risoluzione, grazie alla licenza FLOSS (Free Software and Open Source). È stata utilizzata una fotocamera LUMIX DMC-TZ20 (14,1 Mpx, ottica Leica da 24/384mm), e, in un caso, una Nikon D700 (12,1 Mpx, ottica Nikkor, obiettivo da 18/200mm) e una GoPro Hero3 (Ottica f/2,8 con ultra grandangolo). Questo è stato possibile perché PPT è in grado di elaborare immagini realizzate con diverse fotocamere.

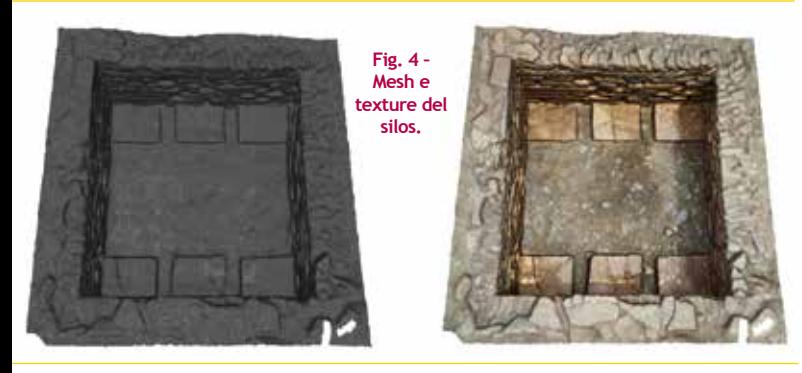

Il primo rilievo è stato realizzato sul silos. Da 120 fotogrammi è stata estrapolata una nuvola grezza di circa 405000 vertici (Fig.1). Il secondo rilievo è stato effettuato sulla fornace in ciottoli e laterizi. Vista la complessità della struttura, sono stati scattati circa 500 fotogrammi, ottenendo una nuvola grezza di circa 1700000 vertici (Fig.2).

Infine un terzo rilievo è stato effettuato sul tratto di glareata romana, con circa 700 fotogrammi da cui è stata estrapolata una nuvola grezza di circa 6000000 di vertici (Fig.3).

**Fig. 5 – Mesh e texture della for-**

**nace.**

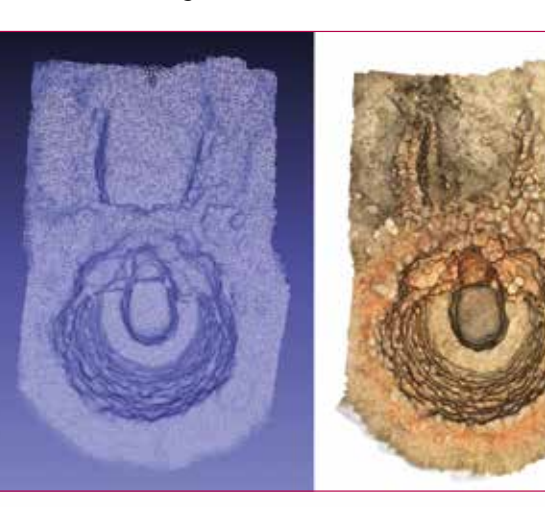

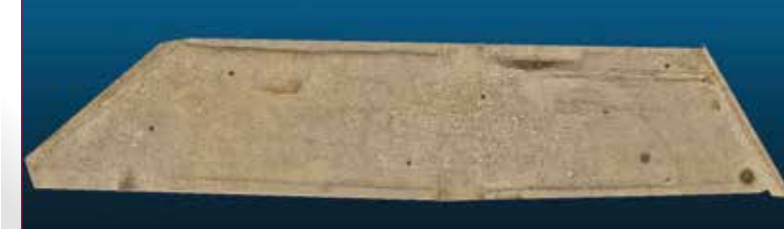

**Fig. 6 - Vista zenitale del modello texturizzato della glareata.**

### **ELABORAZIONE NUVOLE DI PUNTI: REALIZZAZIONE MESH E TEXTURE**

Per l'elaborazione delle nuvole, sono stati utilizzati due software opensource: MeshLab e CloudCompare. Le nuvole sono state ripulite e scalate utilizzando CloudCompare (http:// www.danielgm.net/cc/), che ha permesso anche la realizzazione di mesh ad alta risoluzione (Fig. 4-5-6). Inoltre è stato utilizzato MeshLab (http://vcg.isti.cnr.it/Publications/2008/CCCDGR08/.

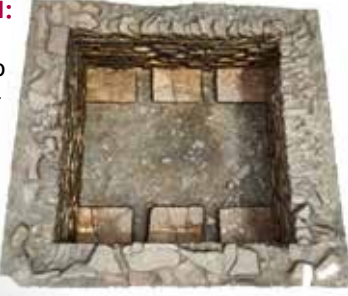

**Fig. 7 – Modello texturizzato del silos.**

Inoltre cfr. (Bezzi, Ducke 2010), soprattutto per la texturizzazione delle stesse (Fig. 7-8-9). Infine, sono state realizzate delle sezioni e dei prospetti degli oggetti (Fig. 10-11-12).

## **REALIZZAZIONE DI FOTOPIANI PER LA DO-CUMENTAZIONE 2D DI UNITÀ STRATIGRA-FICHE CON TECNOLOGIE OPEN SOURCE: REALIZZAZIONE DEL FOTOPIANO DI UNA STRADA** *GLAREATA* **DI ETÀ ROMANA**

Un fotopiano è un rilievo fotografico metrico. Può essere realizzato tramite l'uso di strumentazioni ottiche apposite, con la ripresa di un'unica immagine o attraverso la combinazione di più immagini. Grazie alla grafica digitale è oggi possibile usare fotocamere digitali compatte, le cui immagini andranno opportunamente raddrizzate e mosaicate.

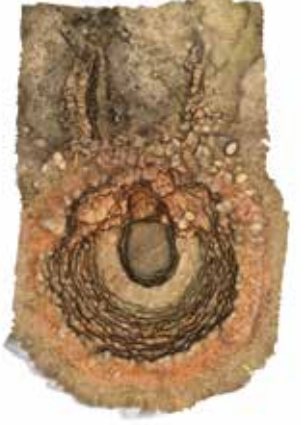

Nella procedura qui proposta è stata utilizzata una fotocamera digitale compatta e non metricamente corretta: per questo motivo è stato necessario dispor-

**Fig. 8 – Modello texturizzato della fornace.**

re sull'oggetto mire con funzione di *ground control point*  (GCP), in modo che in ogni fotogramma ne fossero visibili almeno 4. La loro posizione nello spazio è stata quindi rilevata con stazione totale.

Con l'ausilio di un'asta telescopica, sono state riprese delle strisciate parzialmente sovrapponibili di immagini zenitali. In fase di elaborazione, le immagini sono state importate in ambiente GIS (software utilizzato Q-GIS, http://www.qgis. org/it/site/ ) open-source, insieme alle coordinate dei GCP e opportunamente georeferenziate. Per poter ottenere un fotomosaico omogeneo, è stato opportuno esportare le singole coppie di immagini in un software di grafica digitale come GIMP (http://gimpitalia.it/) per correggere i livelli cromatici, in modo da non creare discrepanze al passaggio da un'immagine all'altra. Una volta che tutta la strisciata è stata georiferita è stato realizzato un unico fotomosaico, georiferito un'ultima volta. Il risultato finale è un'unica immagine metricamente corretta e georeferenziata.

Nel corso di indagini stratigrafiche svoltesi nel comune di Rodano (MI) tale tecnica è stata utilizzata sul tratto di glareata romana.

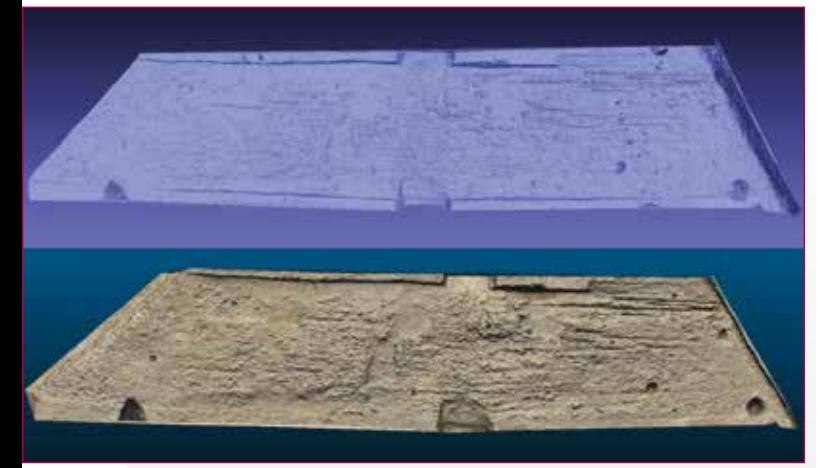

**Fig. 9 - Mesh e texture della glareata.**

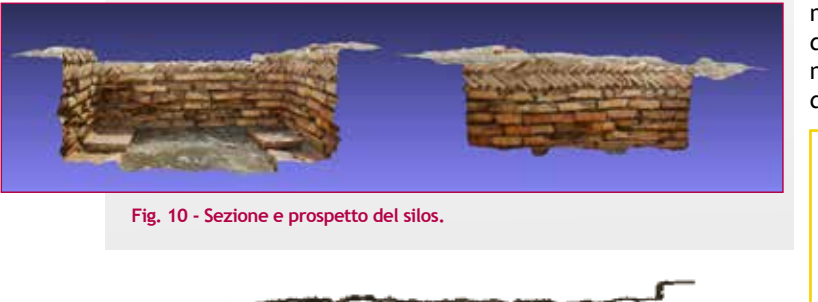

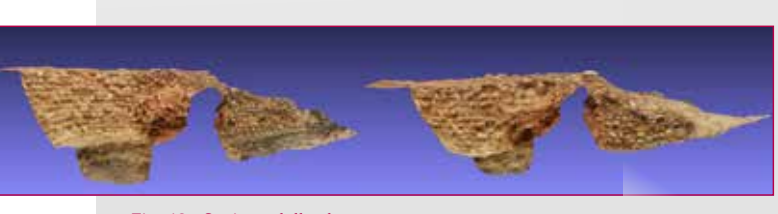

**Fig. 12 – Sezione della glareata.**

Le dimensioni e i tempi limitati per una documentazione grafica accurata, hanno spinto gli archeologi ad adottare tecniche di rilievo 2D e 3D che consentissero di acquisire tutti i dati possibili nel minimo tempo.

**Fig. 11 – Sezione e prospetto della fornace.**

Dopo il rilievo 3D effettuato con SFM, si è proceduto alla realizzazione di un fotopiano generale. È stata utilizzata la fotocamera LUMIX DMC-TZ20 e un'asta telescopica per la ripresa di dieci immagini zenitali a circa 4 metri da terra. Sono state collocate sul terreno mire disposte a una distanza di 6m longitudinalmente e di 2m latitudinalmente. Ogni immagine quindi avrebbe ripreso almeno 4 mire, di cui almeno 2 in comune col fotogramma adiacente.

> La loro elaborazione è stata eseguita con la tecnica sopra descritta. Il fotopiano così ottenuto ha permesso di avere in poco tempo un rilievo ad alta risoluzione dell'area indagata, con la massima precisione metrica (Fig. 13).

#### **CONCLUSIONI**

Le metodologie illustrate mostrano quanto le nuove tecnologie possano essere di supporto alla documentazione di interventi stratigrafici di archeologia d'emergenza. Le tecnologie di rilievo speditivo 3D e 2D offrono strumenti per

Ä

**Fig. 13 – Fotopiano georeferenziato della glareata.**

acquisire e restituire informazioni in modo preciso in tempi ridotti. I casi di studio brevemente presentati mostrano l'utilità di alcune tecniche di rilievo per la restituzione scientifica del dato. A questi vantaggi si sommano la loro semplicità e versatilità. Nei casi illustrati, inoltre, l'uso di software open-source e libero permette di abbattere i costi per ottenere dati tridimensionali di risoluzione paragonabile a quella prodotta da un laser-scanner.

L'utilizzo della SFM dimostra l'utilità di questa tecnologia per i rilievi speditivi, da una parte per l'alta precisione della restituzione, dall'altro perché si adatta bene al contesto d'emergenza dell'intervento, garantendone l'integrità e la scientificità. Egualmente la realizzazione di fotopiani georiferiti, attraverso GCP rilevati a stazione totale, consente di ottenere una documentazione fotografica metricamente corretta.

Lo sviluppo ed utilizzo di tecniche di rilievo speditivo sono non solo frutto della naturale evoluzione dell'applicazione di nuove tecnologie allo studio del passato, ma costituiscono uno strumento utile e flessibile per la restituzione della documentazione scientifica.

#### **Bibliografia**

Bezzi A., Bezzi L., Francisci D. & Gietl R. (2006) *ArcheOS 1.1.6 Akhentaton: la nuova*  release della prima distribuzione GNU/Linux per archeologi, in Bagnara R., Macchi<br>Jánica G. (a cura di), Atti del I Workshop Open Source, Free Software e Open<br>Format nei processi di ricerca archeologica (Grosseto, 8 maggio Ubiquity Press, pp. 7-16. Bezzi A., Bezzi L. & Ducke B. (2011) *Computer Vision* e *Structure From Motion,* 

*Nuove metodologie per la documentazione archeologica tridimensionale: un approccio aperto,* in De Felice G., Sibilano M.G. (a cura di), *ARCHEOFOSS 2010,* Bari:<br>Edipuglia, pp. 103-111.<br>Callieri M., Dell'Unto N., Dellepiane M., Scopigno R., Soderberg B. & Larsson L.

(2011) *Documentation and Interpretation of an Archaeological Excavation: an Experience with Dense Stereo Reconstruction Tools, in "The 9th International Symposium on Virtual Reality, Archaeology and Cultural Heritage VAST* 

Dellepiane M., Dell'unto N., Callieri M., Lindgren S. & Scopigno R. (2013) *Archeolo-<br>gical excavation monitoring using dense stereo matching techniques, in "Journal of<br>Cultural Heritage", vol. 14, n. 3, Elsevier, pp. 201-*

Francisci D. (2012) Documentazione di scavo in open source: il caso di Montebellu-<br>na (TV), in Bezzi L., Francisci D., Grossi P., Lotto D. (a cura di), Open Source, Free<br>Software e Open Format nei processi di ricerca arche

(Padova, 8-9 Maggio 2008), Roma: Quasar, pp. 187-198.<br>Moulon P. & Bezzi A. (2012) Python Photogrammetry Toolbox: A free solution for<br>Three-Dimensional Documentation, in Cantone F. (a cura di), ARCHEOFOSS, Open Source, Free Software e Open Format nei processi di ricerca archeologica, Atti del<br>VI Workshop (Napoli, 9-10 giugno 2011), Napoli: Naus, pp. 153-170.<br>Pesce G.L. (2012) L'analisi archeologica degli elevati attraverso l'uso

open-source software, in Bezzi L., Francisci D., Grossi P., Lotto D. (a cura di), Open<br>Source, Free Software e Open Format nei processi di ricerca archeologica, atti del<br>III Workshop (Padova, 8-9 Maggio 2008), Roma: Quasar

#### **ABSTRACT**

*In recent years, much of the archaeological intervetions have been executed in the context of public works, where a combination of a high level of quality in the documentation and the rapid execution of all the necessary archaeological operations are needed. New open-source technologies help the archaeologists, enabling to reduce the time necessary to the graphic representation of the archaeological remains, while ensuring the highest scientific level. This paper presents the use of a set of tools in commercial archaeology and public works, to shorten the time necessary for the surveys improving the quality of the results, while collecting new important data.* 

#### **Parole chiave**

Documentazione; scavo archeologico; archeologia <sup>d</sup>'emergenza; opere pubbliche; software open-source; rilievo 3D

#### **Autori**

Fortunati M.- Soprintendenza per i Beni Archeologici della Lombardia, Via E. De Amicis, 11 – 20123 Milano, *maria.fortunati@beniculturali.it* Simone Zopfi L. - Soprintendenza per i Beni Archeologici della Lombardia, Via E. De Amicis, 11 – 20123 Milano, *laura.simone@beniculturali.it* Bishop J. - C.A.L. s.r.l.,

C/da delle Bassiche, 54 – 25122 Brescia, *jimbishop@libero.it* Malaspina F. - C.A.L. s.r.l., C/da delle Bassiche, 54 – 25122 Brescia, *fabiusmalas@gmail.com*

De Rosa A. - C.A.L. s.r.l., C/da delle Bassiche, 54 – 25122 Brescia, *aderosa77@gmail.com*

Zanni S. - C.A.L. s.r.l., C/da delle Bassiche, 54 – 25122 Brescia, *sara.zanni@unimi.it*